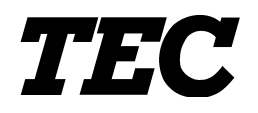

TOSHIBA TEC Bar Code Printer

## **B-452-QQ/QP, B-452-HS**

## **Key Unit Interface Specification**

First Edition: December 14, 1998 Second Edition: February 1, 1999 Third Edition: October 26, 1999 Fourth Edition: March 15, 2000

**TOSHIBA TEC CORPORATION** 

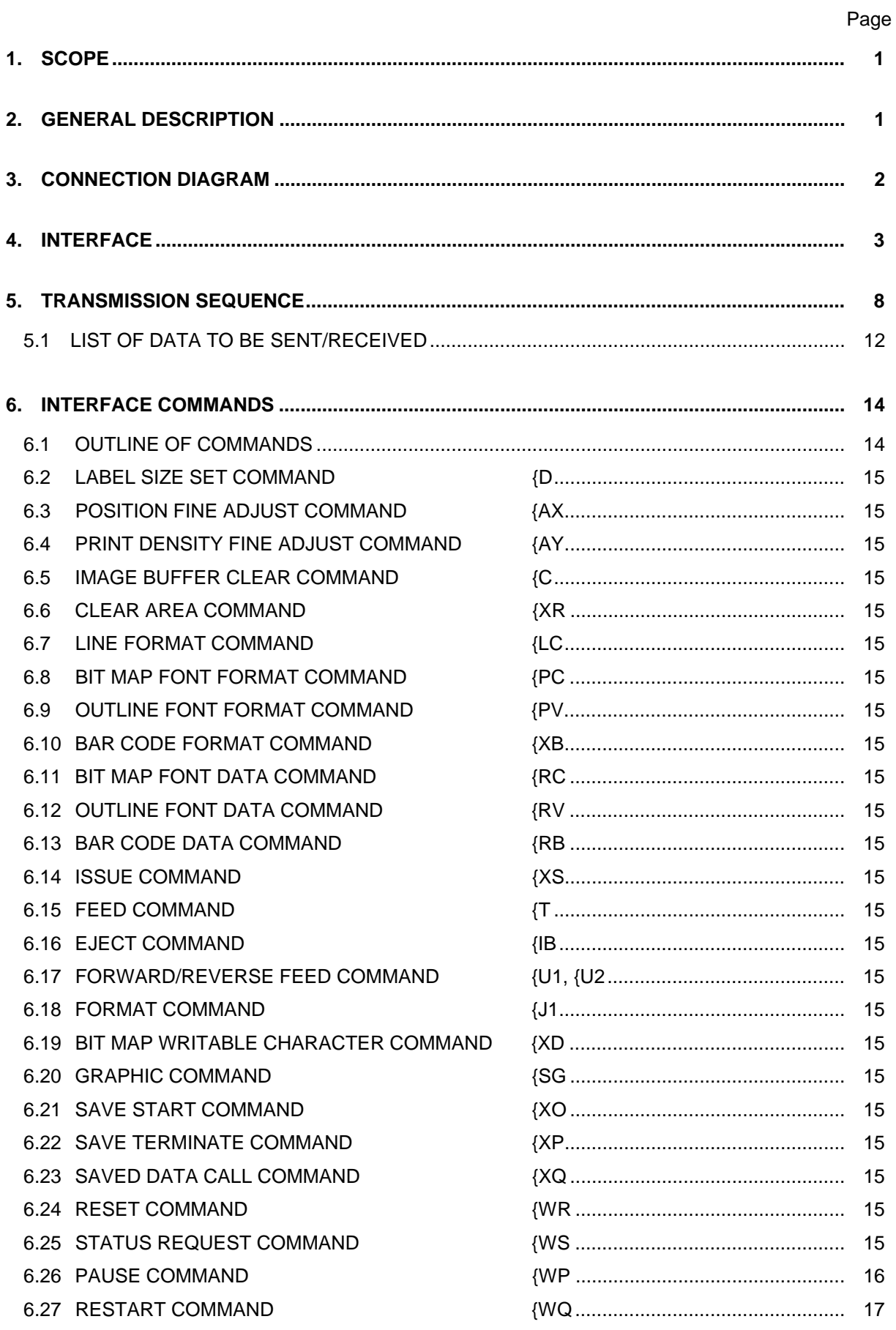

## **TABLE OF CONTENTS**

Page

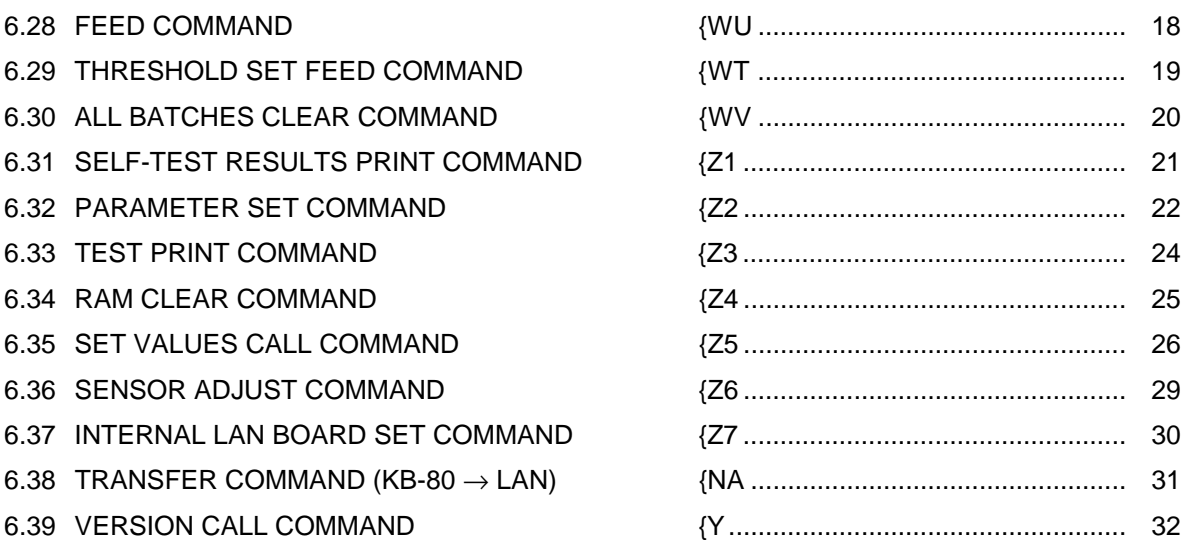

[Click here to download the full manual at THE-CHECKOUT-TECH.COM](http://the-checkout-tech.com/estore/catalog)